# **smoke-zephyr Documentation**

*Release 2.0.1*

**Spencer McIntyre**

**Apr 14, 2020**

## **Contents**

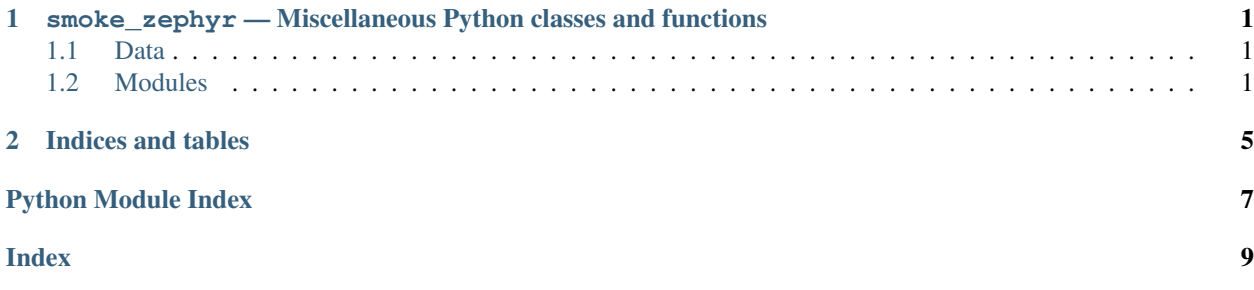

## CHAPTER<sup>1</sup>

<span id="page-4-5"></span><span id="page-4-0"></span>smoke\_zephyr — Miscellaneous Python classes and functions

## <span id="page-4-1"></span>**1.1 Data**

```
distutils_version = '2.0.1'
```
A string sutiable for being parsed by [distutils.version](https://docs.python.org/3/distutils/apiref.html#module-distutils.version) classes.

**version = '2.0.1'**

A string representing the full version information.

#### **version\_info = version\_info(major=2, minor=0, micro=1)** A tuple representing the version information in the format ('major', 'minor', 'micro')

**version\_label = ''**

A version lable such as alpha or beta.

## <span id="page-4-2"></span>**1.2 Modules**

#### <span id="page-4-3"></span>**1.2.1 argparse\_types — Extra argparse types**

#### **Functions**

**Classes**

### <span id="page-4-4"></span>**1.2.2 configuration — General configuration manager**

**Data**

#### <span id="page-5-2"></span>**Classes**

#### <span id="page-5-1"></span>**1.2.3 job — Asynchronous job manager**

The [JobManager](#page-5-0) provides a way to schedule jobs and run tasks asynchronously from within python on the local system. In this case jobs are callback functions defined by the user.

Warning: The timing and scheduling functions within this module are not designed to be precise to the second.

#### **Functions**

```
normalize_job_id(job_id)
```
Convert a value to a job id.

Parameters **job\_id** ([int,](https://docs.python.org/3/library/functions.html#int) [str](https://docs.python.org/3/library/stdtypes.html#str)) – Value to convert.

Returns The job id.

Return type uuid. UUID

#### **Classes**

<span id="page-5-0"></span>**class JobManager**(*use\_utc=True*, *logger\_name=None*)

This class provides a threaded job manager for periodically executing arbitrary functions in an asynchronous fashion.

**\_\_init\_\_**(*use\_utc=True*, *logger\_name=None*)

#### **Parameters**

- **use\_utc** ([bool](https://docs.python.org/3/library/functions.html#bool)) Whether or not to use UTC time internally.
- **logger\_name**  $(str) A$  $(str) A$  $(str) A$  specific name to use for the logger.
- **job\_add**(*callback*, *parameters=None*, *hours=0*, *minutes=0*, *seconds=0*, *tolerate\_exceptions=True*, *expiration=None*)

Add a job to the job manager.

#### Parameters

- **callback** (*function*) The function to run asynchronously.
- **parameters** ([list,](https://docs.python.org/3/library/stdtypes.html#list) [tuple](https://docs.python.org/3/library/stdtypes.html#tuple)) The parameters to be provided to the callback.
- **hours** ([int](https://docs.python.org/3/library/functions.html#int)) Number of hours to sleep between running the callback.
- **minutes** ([int](https://docs.python.org/3/library/functions.html#int)) Number of minutes to sleep between running the callback.
- **seconds** ([int](https://docs.python.org/3/library/functions.html#int)) Number of seconds to sleep between running the callback.
- **tolerate\_execptions** ([bool](https://docs.python.org/3/library/functions.html#bool)) Whether to continue running a job after it has thrown an exception.
- **expiration** (int, [datetime.timedelta](https://docs.python.org/3/library/datetime.html#datetime.timedelta), [datetime.datetime](https://docs.python.org/3/library/datetime.html#datetime.datetime)) When to expire and remove the job. If an integer is provided, the job will be executed that many times. If a datetime or timedelta instance is provided, then the job will be removed after the specified time.

Returns The job id.

Return type uuid. UUID

<span id="page-6-0"></span>**job\_count**()

Return the number of jobs.

Returns The number of jobs.

Return type [int](https://docs.python.org/3/library/functions.html#int)

**job\_count\_enabled**()

Return the number of enabled jobs.

Returns The number of jobs that are enabled.

Return type [int](https://docs.python.org/3/library/functions.html#int)

**job\_delete**(*job\_id*, *wait=True*) Delete a job.

Parameters

• **job\_id** ([uuid.UUID](https://docs.python.org/3/library/uuid.html#uuid.UUID)) – Job identifier to delete.

• **wait** ([bool](https://docs.python.org/3/library/functions.html#bool)) – If the job is currently running, wait for it to complete before deleting it.

**job\_disable**(*job\_id*)

Disable a job. Disabled jobs will not be executed.

Parameters **job\_id** (uuid. UUID) – Job identifier to disable.

**job\_enable**(*job\_id*) Enable a job.

Parameters **job\_id** (uuid. UUID) – Job identifier to enable.

**job\_exists**(*job\_id*)

Check if a job identifier exists.

Parameters **job\_id** (uuid. UUID) – Job identifier to check.

Return type [bool](https://docs.python.org/3/library/functions.html#bool)

**job\_is\_enabled**(*job\_id*) Check if a job is enabled.

**Parameters job\_id** (uuid. UUID) – Job identifier to check the status of.

Return type [bool](https://docs.python.org/3/library/functions.html#bool)

**job\_is\_running**(*job\_id*)

Check if a job is currently running. False is returned if the job does not exist.

Parameters **job\_id** (uuid. UUID) – Job identifier to check the status of.

Return type [bool](https://docs.python.org/3/library/functions.html#bool)

**job\_run**(*callback*, *parameters=None*) Add a job and run it once immediately.

Parameters

• **callback** (function) – The function to run asynchronously.

• **parameters** ([list,](https://docs.python.org/3/library/stdtypes.html#list) [tuple](https://docs.python.org/3/library/stdtypes.html#tuple)) – The parameters to be provided to the callback.

Returns The job id.

Return type uuid. UUID

#### <span id="page-7-1"></span>**now**()

Return a [datetime.datetime](https://docs.python.org/3/library/datetime.html#datetime.datetime) instance representing the current time.

Return type [datetime.datetime](https://docs.python.org/3/library/datetime.html#datetime.datetime)

#### **now\_is\_after**(*dt*)

Check whether the datetime instance described in dt is after the current time.

Parameters dt ([datetime.datetime](https://docs.python.org/3/library/datetime.html#datetime.datetime)) - Value to compare.

Return type [bool](https://docs.python.org/3/library/functions.html#bool)

#### **now\_is\_before**(*dt*)

Check whether the datetime instance described in dt is before the current time.

Parameters dt ([datetime.datetime](https://docs.python.org/3/library/datetime.html#datetime.datetime)) - Value to compare.

Return type [bool](https://docs.python.org/3/library/functions.html#bool)

#### **start**()

Start the JobManager thread.

#### **stop**()

Stop the JobManager thread.

#### **class JobRequestDelete**

An instance of this class can be returned by a job callback to request that the job be deleted and not executed again.

#### <span id="page-7-0"></span>**1.2.4 utilities — Miscellaneous Python classes and functions**

#### **Functions**

**Classes**

# CHAPTER 2

Indices and tables

- <span id="page-8-0"></span>• genindex
- modindex
- search

## Python Module Index

### <span id="page-10-0"></span>s

smoke\_zephyr, [1](#page-4-0) smoke\_zephyr.argparse\_types, [1](#page-4-3) smoke\_zephyr.configuration, [1](#page-4-4) smoke\_zephyr.job, [2](#page-5-1) smoke\_zephyr.utilities, [4](#page-7-0)

## Index

## <span id="page-12-0"></span>Symbols

\_\_init\_\_() (*JobManager method*), [2](#page-5-2)

## D

distutils\_version (*in module smoke\_zephyr*), [1](#page-4-5)

## J

job\_add() (*JobManager method*), [2](#page-5-2) job\_count() (*JobManager method*), [3](#page-6-0) job\_count\_enabled() (*JobManager method*), [3](#page-6-0) job\_delete() (*JobManager method*), [3](#page-6-0) job\_disable() (*JobManager method*), [3](#page-6-0) job\_enable() (*JobManager method*), [3](#page-6-0) job\_exists() (*JobManager method*), [3](#page-6-0) job\_is\_enabled() (*JobManager method*), [3](#page-6-0) job\_is\_running() (*JobManager method*), [3](#page-6-0) job\_run() (*JobManager method*), [3](#page-6-0) JobManager (*class in smoke\_zephyr.job*), [2](#page-5-2) JobRequestDelete (*class in smoke\_zephyr.job*), [4](#page-7-1)

## N

normalize\_job\_id() (*in module smoke\_zephyr.job*), [2](#page-5-2) now() (*JobManager method*), [3](#page-6-0) now\_is\_after() (*JobManager method*), [4](#page-7-1) now\_is\_before() (*JobManager method*), [4](#page-7-1)

## S

```
smoke_zephyr (module), 1
smoke_zephyr.argparse_types (module), 1
smoke_zephyr.configuration (module), 1
smoke_zephyr.job (module), 2
smoke_zephyr.utilities (module), 4
start() (JobManager method), 4
stop() (JobManager method), 4
```
## $\mathsf{V}$

version (*in module smoke\_zephyr*), [1](#page-4-5) version\_info (*in module smoke\_zephyr*), [1](#page-4-5) version\_label (*in module smoke\_zephyr*), [1](#page-4-5)